Министерство образования Московской области Государственное бюджетное профессиональное образовательное учреждение Московской области «ОРЕХОВО-ЗУЕВСКИЙ ЖЕЛЕЗНОДОРОЖНЫЙ ТЕХНИКУМ ИМЕНИ В.И. БОНДАРЕНКО»

Специальность **09.02.03**  «Программирование в компьютерных системах»

# ОП.12 Языки программирования

### РАБОЧАЯ ПРОГРАММА

Преподаватель

Гусев Иван Евгеньевич

Орехово-Зуево 2016 г.

Рассмотрена на заседании комиссии по профессиональному циклу по специальности 09.02.03 Программирование в компьютерных системах

Протокол № от « $\_\_\_\_$  201\_ г. Председатель: \_\_\_\_\_\_\_\_\_\_\_\_\_\_\_\_

Соответствует требованиям ФГОС СПО по специальности 09.02.03 Программирование в компьютерных системах Зам. директора по УВР \_\_\_\_\_\_\_\_\_\_\_\_  $\leftarrow \rightarrow$  201  $\Gamma$ .

Рабочая программа учебной дисциплины (базовый уровень)разработана на основе Федерального государственного образовательного стандарта (далее – ФГОС) по специальности среднего профессионального образования (далее СПО) **09.02.03 Программное обеспечение вычислительной техники и автоматизированных систем (по отраслям).** 

Разработчик рабочей программы:

Гусев И.Е., преподаватель

Рецензент:

Преподаватель

Почтенных Е.А.

### **СОДЕРЖАНИЕ**

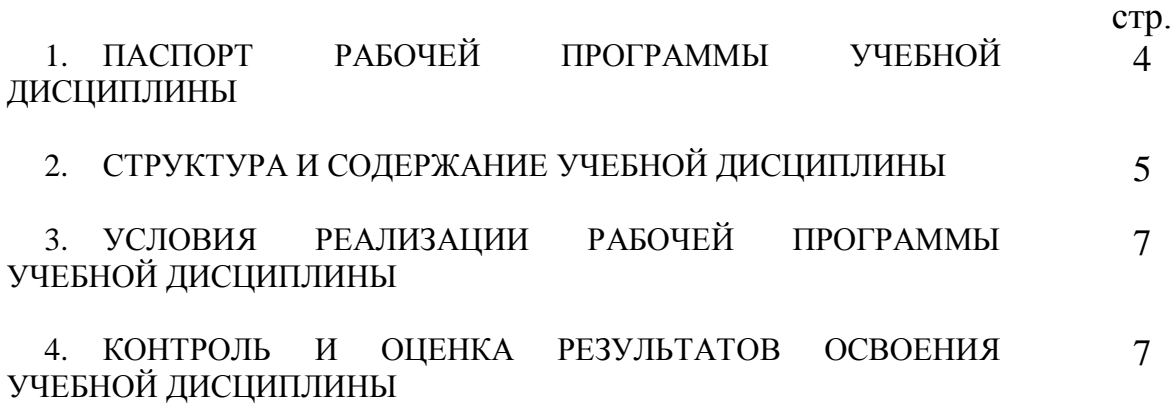

### **1. ПАСПОРТ РАБОЧЕЙ ПРОГРАММЫ УЧЕБНОЙ ДИСЦИПЛИНЫ**

### **ЯЗЫКИ ПРОГРАММИРОВАНИЯ.**

### **1.1. Область применения программы**

Рабочая программа учебной дисциплины является частью примерной основной профессиональной образовательной программы в соответствии с ФГОС по специальности (специальностям) СПО 09.02.03 Программирование в компьютерных системах (базовой подготовки).

Рабочая программа учебной дисциплины может быть использована в профессиональной подготовке работников в области разработки программного обеспечения при наличии среднего (полного) общего образования. Опыт работы не требуется.

#### **1.2. Место дисциплины в структуре основной профессиональной образовательной программы:** профессиональный цикл (общепрофессиональные дисциплины)

### **1.3. Цели и задачи дисциплины – требования к результатам освоения дисциплины:**

В результате освоения учебной дисциплины обучающийся должен уметь:

• работать в среде программирования Pascal;

•реализовывать построенные алгоритмы в виде программ на языке программирования Pascal;

В результате освоения учебной дисциплины обучающийся должен знать:

- этапы решения задачи на компьютере;
- типы данных;
- базовые конструкции изучаемых языков программирования;
- принципы структурного и модульного программирования;

Обучающийся осваивает профессиональные компетенции:

ПК 1.1. Выполнять разработку спецификаций отдельных компонент.

ПК 3.1. Анализировать проектную и техническую документацию на уровне взаимодействия компонент программного обеспечения.

ПК 1.2. Осуществлять разработку кода программного продукта на основе готовых спецификаций на уровне модуля.

### **1.4. Рекомендуемое количество часов на освоение программы дисциплины:**

максимальной учебной нагрузки обучающегося 138 часов, в том числе:

обязательной аудиторной учебной нагрузки обучающегося 92 часов; самостоятельной работы обучающегося 46 часов.

## 2. СТРУКТУРА И СОДЕРЖАНИЕ УЧЕБНОЙ ДИСЦИПЛИНЫ

### 2.1. Объем учебной дисциплины и виды учебной работы

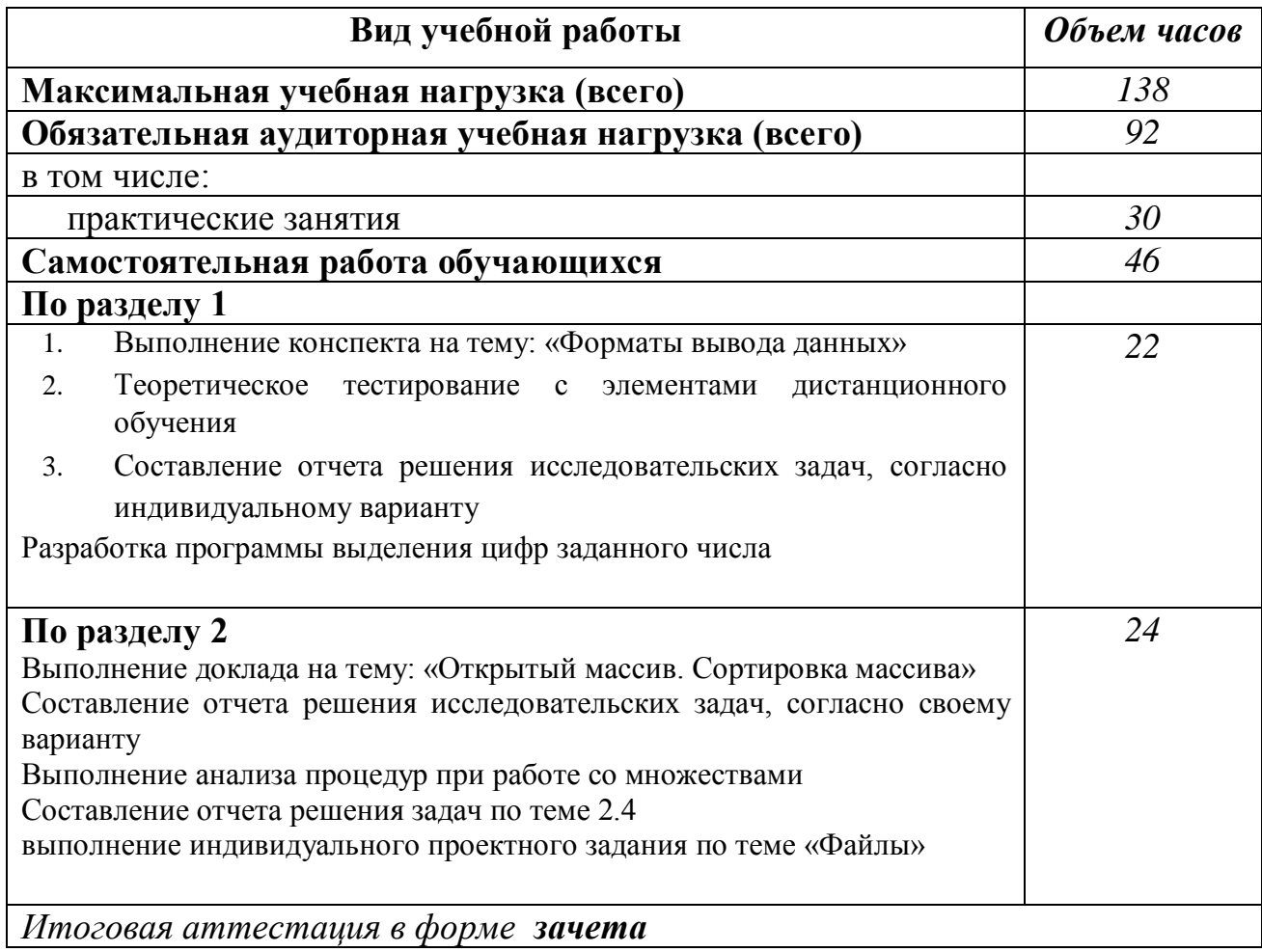

### **2.2. Тематический план и содержание учебной дисциплины**

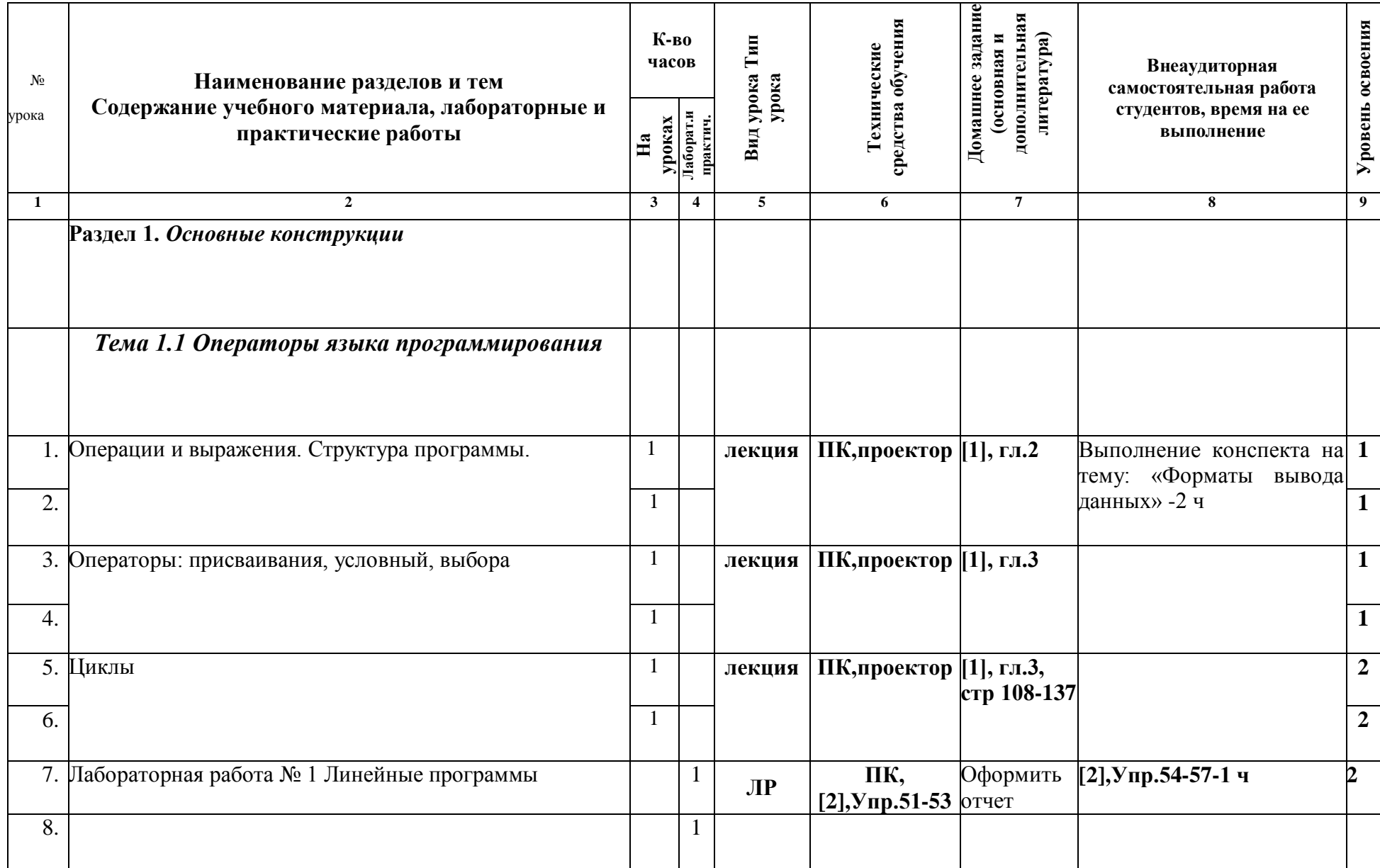

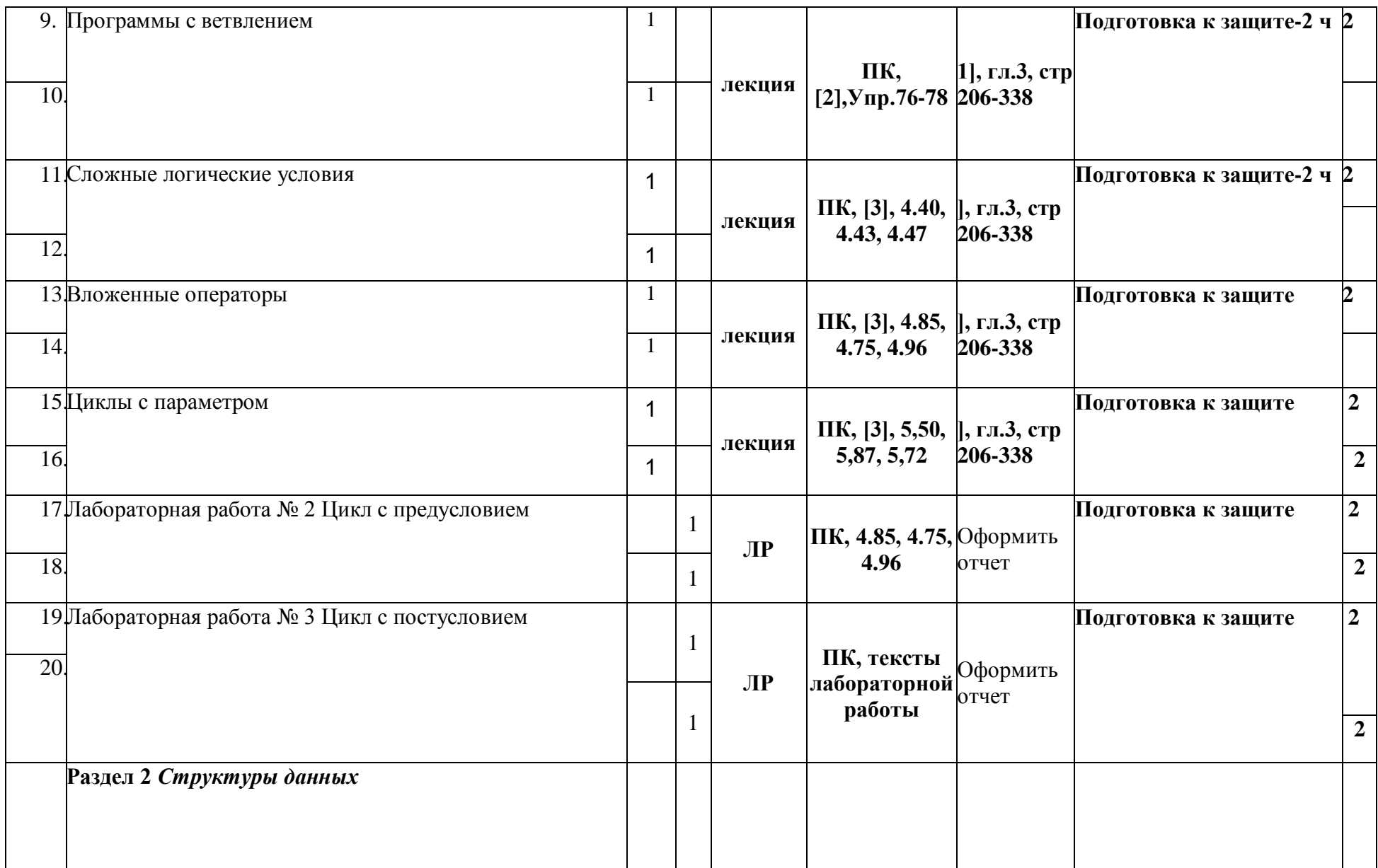

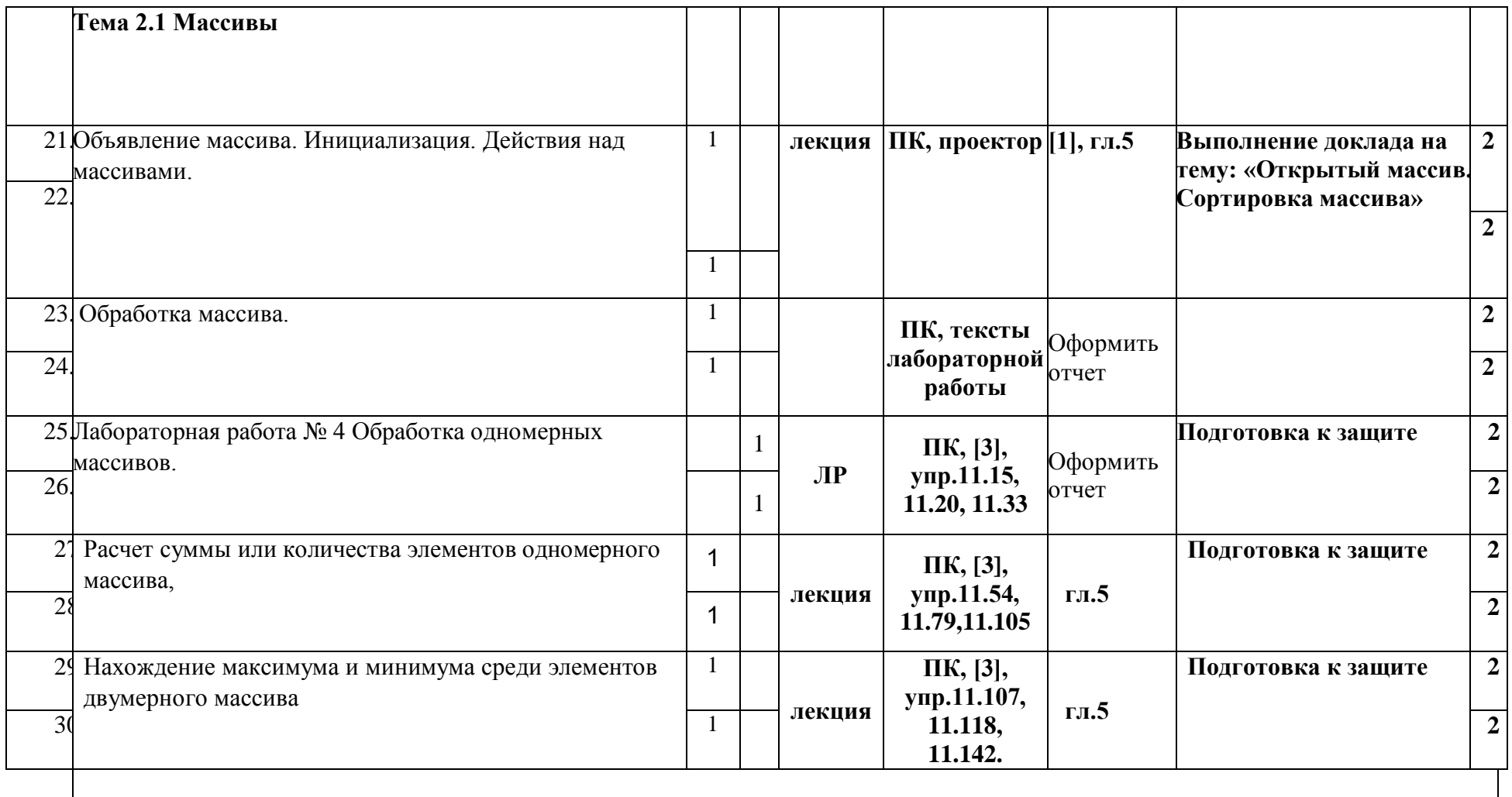

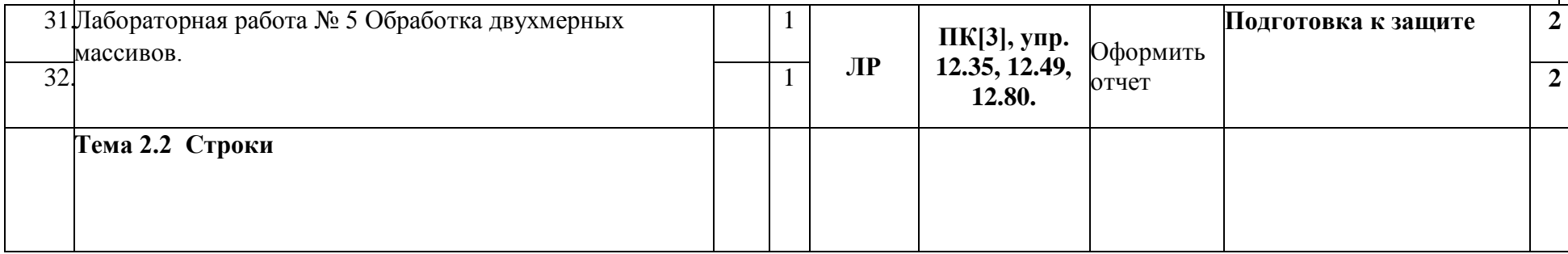

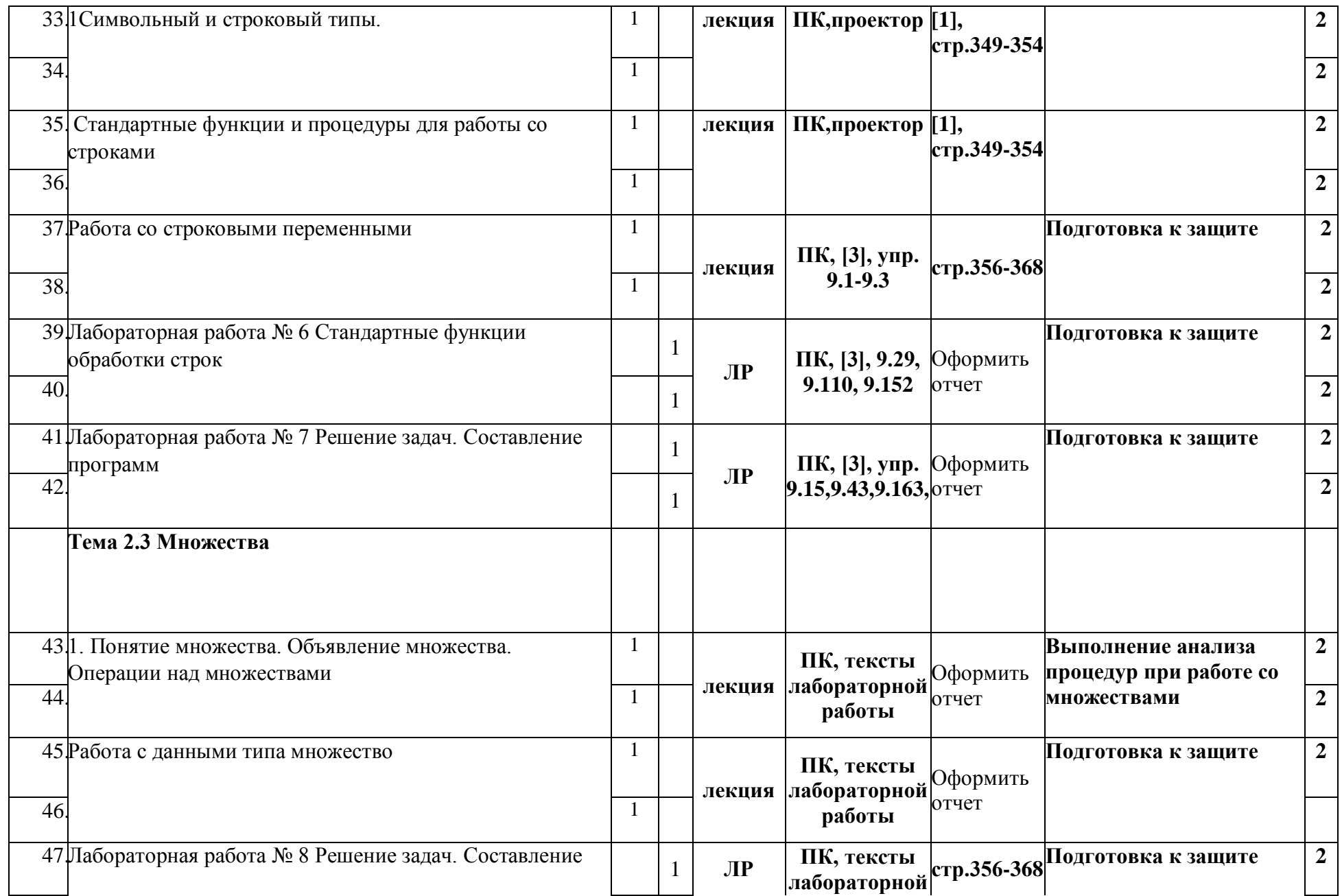

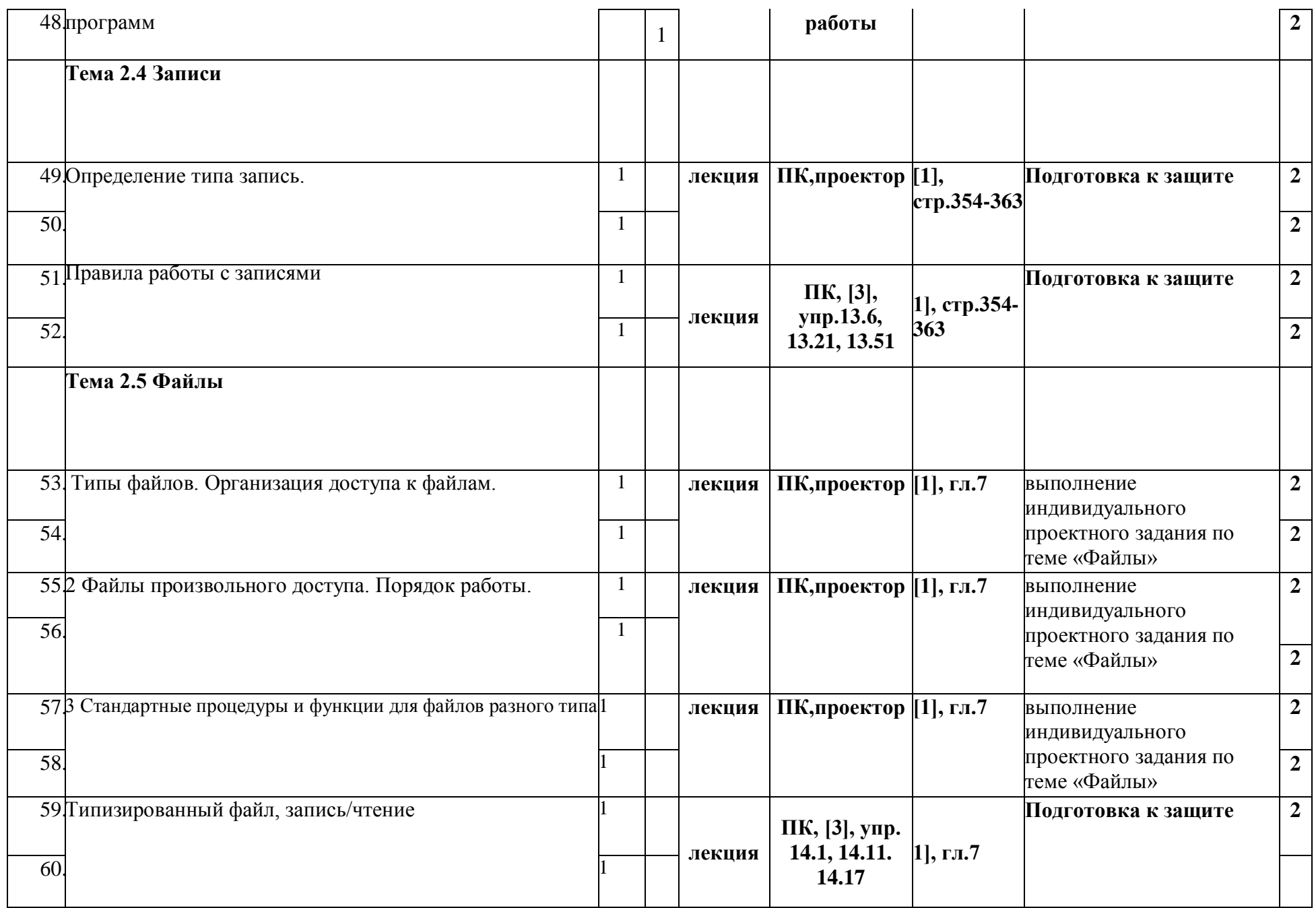

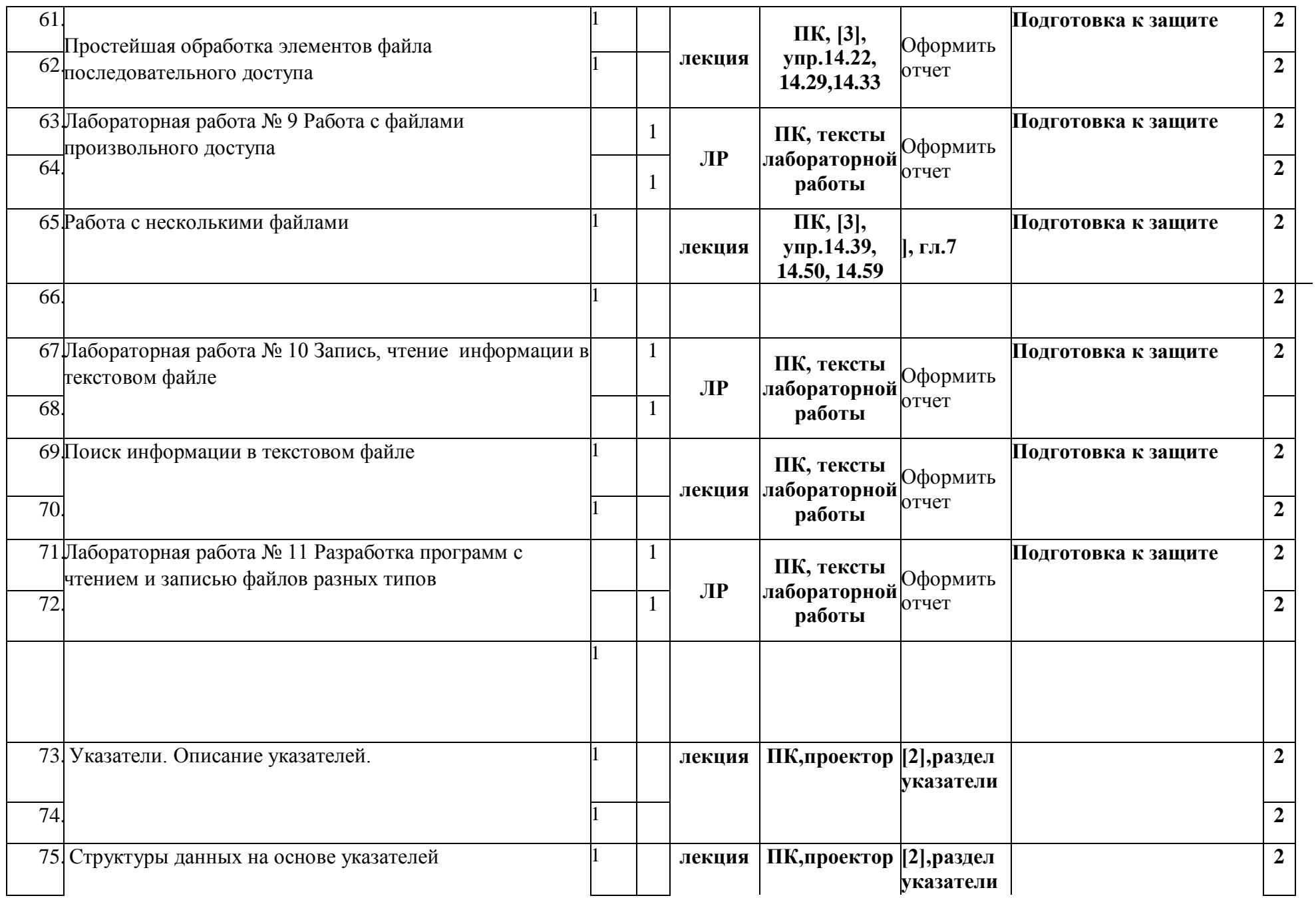

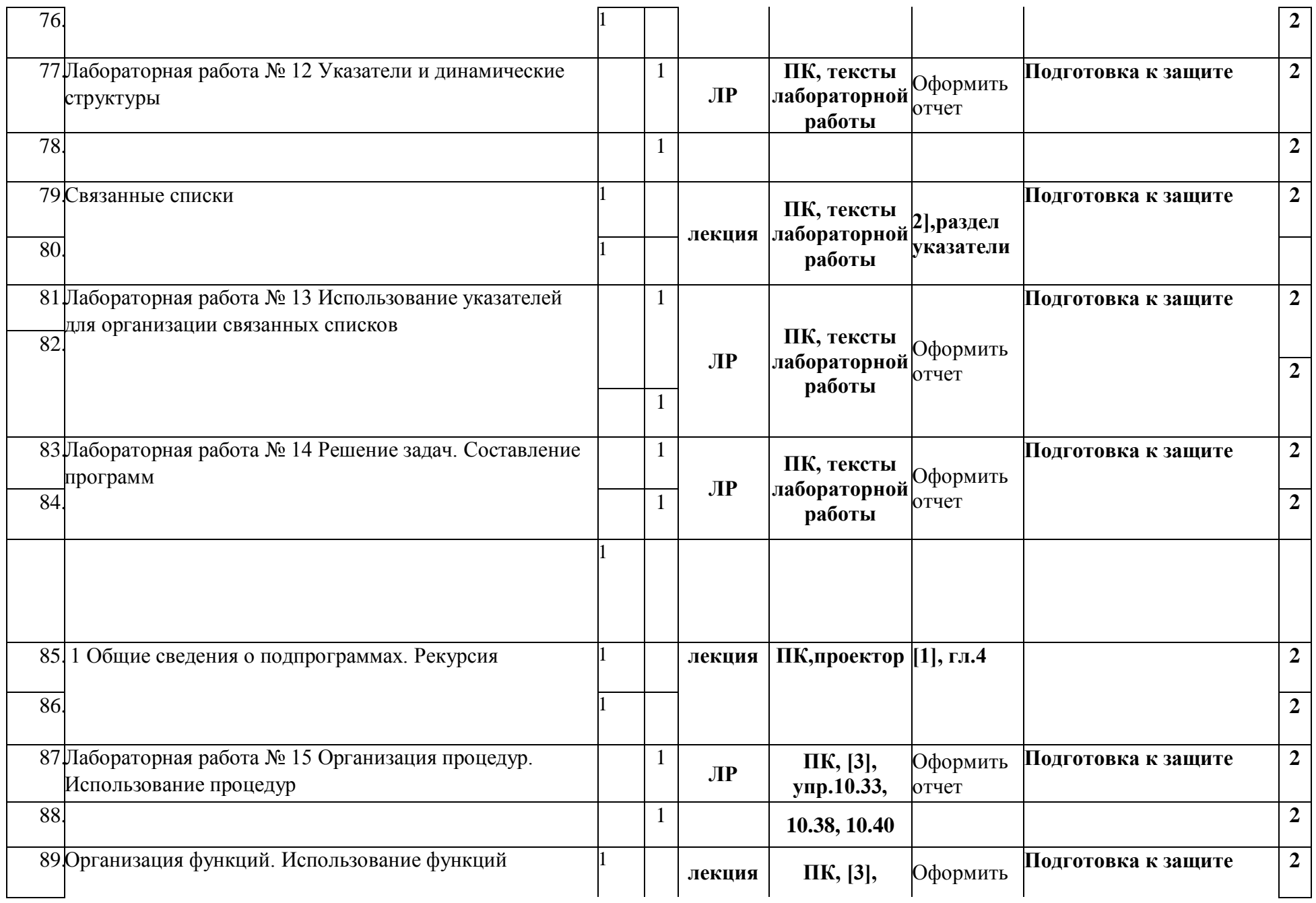

![](_page_12_Picture_41.jpeg)

### **4. 3. УСЛОВИЯ РЕАЛИЗАЦИИ УЧЕБНОЙ ДИСЦИПЛИНЫ**

#### *1. 3.1 Требования к минимальному материально-техническому обеспечению*

Реализация учебной дисциплины требует наличия учебного Компьютерные классы оснащены современными ПК с обязательным наличием стационарного проектора для проведения следующих видов занятий: комбинаторных занятий, лабораторно-практических занятий, семинаров, дидактических игр.

В состав программных средств должны входить:

- операционная система *Windows*
	- 1. среда программирования *Python;*
	- 2. браузер, например, Mozilla Firefox, Internet Explorer; Средства обучения учебного кабинета:
- 3. учебно-методические указания по выполнению лабораторных работ; **Оборудование кабинета и рабочих мест кабинета:** 
	- 1. Ученические столы;
	- 2. Стулья ученические;
	- 3. Классная доска;
	- 4. Шкафы для хранений пособий;
	- 5. Компьютерные столы.

#### *1. 3.2 Информационное обеспечение обучения*

#### **1. Перечень рекомендуемых учебных изданий, Интернетресурсов, дополнительной литературы**

Основные источники:

1. Семакин И.Г., Шестаков А.П. Основы алгоритмизации и программирования: Учебник для сред. проф. образования / И.Г. Семакин, А.П. Шестаков. — М.: Издательский центр "Академия", 2012. — 400 с. (Допущено Министерством образования и науки Российской Федерации)

2. Златопольский, Д.М. Сборник задач по программированию.\_2-е изд., перераб. и доп./ Д. М. Златопольский. - СПб.: БХВ-Петербург, 2013

Дополнительные источники:

1. Саммерфилд М. Программирование на Python 3. Подробное руководство. - Пер. с англ. - СПб.: Символ-Плюс, 2015. - 608 с.

2. Марк луц, Программирование на Python, - Пер. с англ. - СПб.: Символ-Плюс, 2014. - 992 с..

### 4 КОНТРОЛЬ И ОЦЕНКА РЕЗУЛЬТАТОВ ОСВОЕНИЯ УЧЕБНОЙ ДИСЦИПЛИНЫ

Контроль и оценка результатов освоения учебной дисциплины осуществляется преподавателем в процессе проведения практических занятий и лабораторных работ, тестирования, а также выполнения обучающимися индивидуальных заданий, проектов, исследований.

![](_page_14_Picture_27.jpeg)

#### Контроль формируемых профессиональных и общих компетенций  $1.$

![](_page_14_Picture_28.jpeg)

![](_page_15_Picture_4.jpeg)

![](_page_16_Picture_75.jpeg)